Artificial Intelligence formulated this projection for compatibility purposes from the original article published at Global Journals. However, this technology is currently in beta. *Therefore, kindly ignore odd layouts, missed formulae, text, tables, or figures.* 

| 1 | Hardware Synthesis of Chip Enhancement Transformations in                          |
|---|------------------------------------------------------------------------------------|
| 2 | Hardware Description Language Environment                                          |
| 3 | Priyanka Saini <sup>1</sup> , Adesh Kumar <sup>2</sup> and Neha Singh <sup>3</sup> |

<sup>1</sup> Institute of Engineering and Technology, Alwar Rajasthan India

Received: 6 December 2012 Accepted: 1 January 2013 Published: 15 January 2013

a

4

5

#### 7 Abstract

<sup>8</sup> Human analyze different sight in daily life images to perceive their environment. More than 99

10 **Index terms**— VHDLvery high speed integrated circuit hardware description language, FPGAfield pro-11 grammable gate array, HE â??" histogram equalization.

### 12 **1** Introduction

13 ictures are the most common and convenient means of conveying [4] or transmitting information. A picture is worth a thousand words [3] [7]. Pictures concisely convey information about positions, sizes and inter-relationships 14 between objects. Human recognize the images as object which are represented in spatial information [1] that we 15 16 can recognize as objects. Human innate [1] [5] visual and mental abilities are good at deriving information from 17 such images, because of 75% of the information received by human is in pictorial form. A digital remotely sensed 18 image is typically composed of picture elements or pixels [2] [6] are located at the intersection of each row i and column j in each K bands of imagery. Associated with each pixel is a number known as Digital Number (DN) [2] 19 or Brightness Value (BV) [3] that depicts the average radiance [19] of a relatively small area within a scene as 20 shown in figure ??. A smaller number indicates low average radiance [7] from the area and the high number is 21 an indicator of high radiant properties of the area. The size of this area effects the reproduction of details within 22 the scene. As pixel size is reduced, more scene detail is presented in digital representation. 23

Figure ?? : Structure of a Digital Image and Multispectral Image [10] Author ? : M.Tech Scholar, 24 Department of Electronics, Institute of Engineering and Technology, Alwar Rajasthan India. E-mail : 25 26 priyankasaini7@gmail.com Author ? : Assistant Professor, Department of EEI, University of Petroleum and 27 Energy Studies, Dehradun India. E-mail: adeshmanav@gmail.com Author?: Associate Professor, Department of Electronics, Institute of Engineering and Technology, Alwar India. E-mail : nneha.singh01@gmail.com Image 28 enhancement methods [1] [2] [8] are basically improving the perception or interpretability of information in images 29 for human viewers. The reason of it is to provide better input for other automated digital image processing 30 techniques [21]. The main objective of image enhancement is to change or modify the attributes of an image [14] 31 Author? : Professor, Department of Electronics, Institute of Engineering and Technology, Alwar India. E-mail: 32 aks\_826@yahoo.co.in [21] one or more attributes of an image are modified. A specific task may be the choice of 33 attributes and the ways they are modified are specific to a given task. Choices of image enhancement methods 34 are subjected to observer-specific factors such as the human visual system [11]. The choice of image enhancement 35 methods also depends on observer's experience and it will introduce a great deal of subjectivity into choice of 36 37 image enhancement methods [12]. Image enhancement is used in the following cases:-enhancement of dark image 38 [7], removal of noise and distortion from image [7] [12], enhancement of dark image and highlight the edges of 39 the objects [14] in an image. Different Transformations can be applied to perform these operations.

Digital image processing can be implemented into digital chips. For example digital cameras [16] generally use dedicated digital image processing chips which are used to convert the raw data taken from image sensor into a colour image in a standard image file format. Further these images are used in digital cameras to improve their quality. A software program is used for the modification [16] in the image and can manipulate the images in different ways. Digital camera enable of viewing the histograms [12] [13] of images by which a photographer can understand rendered brightness range of each image shot more readily. Digital images play a very important role <sup>46</sup> in our daily life applications such as satellite television, magnetic resonance imaging and computer tomography. <sup>47</sup> An image is defined as an array [17], or a matrix, of square pixels [12] [17] arranged in rows and columns. These <sup>48</sup> are also called picture elements. An image can be represented in 2D configuration for a 3 D scene [17]. An object <sup>49</sup> can be represented by its numerical value by an image [15]. An image is said a 2D function that represents some <sup>50</sup> characteristics such as intensity, colour and brightness [1] [16] of any scene. It can be defined as a two variable <sup>51</sup> function f(x,y) [17] projected in a plane where f(x, y) defines the light intensity at particular point.

#### 52 **2** II.

54

55

56

57

58

59

60

### <sup>53</sup> 3 Image Enhancement Transformations

Image enhancement techniques [13] [14] improve the quality of an image as perceived by a human. These techniques are most useful because many satellite images [21] when examined on a color display give inadequate information for image interpretation. There is no conscious effort to improve the fidelity of the image with regard to some ideal form of the image. There exists a wide variety of techniques for improving image quality. The contrast stretch, edge enhancement is attempted after the image is corrected for geometric and radiometric distortions [19]. Image enhancement methods are applied separately to each band of a multispectral image [17] [19].

Digital techniques [4] [12] have been found to be most satisfactory than the photographic technique for image enhancement, because of the precision and wide variety of digital processes. Image Enhancement Techniques are

<sup>63</sup> listed below:? Contrast Enhancement Method ? Smoothing ? Brightening ? Intensity Transformation ? Discrete
<sup>64</sup> Wavelet Transformation ? IMDCT (Inverse Modified Discrete Cosine Transformation) a) Contrast Enhancement
<sup>65</sup> Method

5 Method

An Image is taken and its contrast is increased or decreased as per the enhancement requirements of the 66 Image. The required contrast enhancement is achieved applying the Histogram Stretching [17] of the Image. 67 There are two methods of image enhancement Linear and Nonlinear Contrast Stretch [15]. The grey values [4] 68 in the original image and the modified image follow a linear relation in linear contrast method. enhancement, 69 70 density slicing, and spatial filtering [3] A density number in the low range of the original histogram is assigned 71 to extremely black and a value at the high end is assigned to extremely white. The remaining pixel values are 72 distributed linearly between these extremes. The features or details that were obscure on the original image will be clear in the contrast stretched image [3]. Linear contrast stretch operation can be represented graphically as 73 shown in Figure 2. To provide optimal contrast and color variation in color composites the small range of grey 74 values in each band is stretched to the full brightness range [11] of the output or display unit. In Non-Linear 75 contrast enhancement [17], the input and output data values follow a non-linear transformation [15]. The general 76 form of the non-linear contrast enhancement is defined by y = f(x), where x is the input data value and y is the 77 output data value. 78 The non-linear contrast enhancement techniques have been found to be useful for enhancing the color contrast 79

80 between nearly classes and subclasses of a main class. A type of non linear contrast stretch involves scaling the

81 input data logarithmically.

# <sup>82</sup> 4 b) Smoothing

A noisy Image is taken and the noise removal [3] is done by applying a smoothing technique. The noise removal is achieved by using a mask which enables neighborhood pixel processing [15]. The aim of image smoothing is to diminish the effects of camera noise, spurious pixel values, [14] missing pixel values etc. There are many different techniques for image smoothing; we will consider neighborhood averaging and edge-preserving smoothing [15]. Each point in the smoothed image, is obtained from the average pixel value in a neighborhood of (x,y) in the input image.

For example, if we use a 3 x 3 neighborhood around each pixel we would use the mask Enhancement techniques 89 expand the range of brightness [15] values in an image so that the image can be efficiently displayed in a manner 90 desired by the analyst. The density values in a scene are literally pulled farther apart, that is, expanded over a 91 greater range. The effect is to increase the visual contrast [14] between two areas of different uniform densities. 92 This enables the analyst to discriminate [21] easily between areas initially [13] developed from original image 93 by increasing every pixel with a constant. Figure 4 The simplest form of the transformation T is when the 94 neighborhood is  $1 \times 1 =$  intensity transformation [13] [21]. Because they depend only on intensity values and 95 not explicitly on the location of the pixel explicitly on the location of the pixel intensity, intensity transformation 96 97 functions frequently are written as s = T(r) where r denotes the intensity of f and s the intensity of g both at 98 point (x, y). for example, if T(r) has the form in figure 5 (a), the effect of applying the transformation to every 99 pixel of generate the corresponding pixels in g would be to produce an image of higher contrast than the original 100 by darkening the intensity levels below k and brightening the level above k. In this technique, sometimes called contrast stretching, values of r lower than k are compressed by the transformation function into a narrow range 101 of s, toward black. The opposite is true for values of r higher than k. Otherwise how an intensity value r 0 is 102 mapped to obtain the corresponding value s 0. In the limiting case shown in figure 5 (b), T(r) produces a two 103 level image. A mapping of this type is called a Thresholding function [13]. By increasing the pixel size of any 104 image we can enhance the image in x, y, z all the three directions. The Discrete Wavelet Transform (DWT) [3] is a 105

widely applicable image processing algorithm that is used in various applications. DWT decomposes an image by
using scaled and shifted versions of a compact supported basis function called the mother wavelet, and provides
a multi-resolution [18] representation of the image. Performing the DWT, modifying the transform coefficients,
and performing the inverse transform (IDWT) [3] [19] of the modified coefficients is a promising method in signal
and image processing. It is based on the histogram equalization technique [19] to analyze the DWT and IDWT
results.

### <sup>112</sup> 5 f) IMDCT (Inverse Modified discrete cosine transform)

113 This transform is used for image compression and image enhancement [5]. It accepts 18 discrete values at one 114 time. The 18-point IMDCT (block size 36) implementation is given by the following equation.

Generally, it is a lapped transform, the recovered data sequence { } does not correspond to the original data 115 sequence  $\{x \in M\}$ . To obtain the correct  $\{x \in M\}$  the outputs of consecutive transforms have to be combined. It 116 can be seen that N/2 (non redundant) input values result in N output values (of course the MDCT [5] reads N 117 input values and results in N/2 output values). Since it is not completely clear whether Equation 1 should be 118 called an N-point IMDCT [5] or an N/2-point IMDCT, in the following we shall identify these transforms given 119 the number of inputs. Considering an 18-point IMDCT that delivers 36 output values, thus length N will be 36. 120 Considering a case for N = 36, we start from an 18 values input sequence: {X 0, X 1, ???, X 17}. The output 121 of rotational block is given by The left most' combine and shuffle'-block is thus nothing more than a reverse 122 ordering of the second half of the input data. 123

### 124 6 III.

Figure ?? shows a flow chart over the design process when a design is implemented into an FPGA [13]. This 125 flow was followed with all designs in this project and so became an important structure in the project plan. For 126 those that is not familiar with these concepts a short description will follow. For more case specific see all the 127 steps listed below at front end design. The Spartan 3E ??23 [24] starter kit provides easy way to test the various 128 programs in the FPGA itself, by dumping the 'bit' file of the designed program in Xilinx software into the FPGA 129 and then observing the output .The Spartan 3E FPGA board comes built in with many peripherals that help 130 in the proper working of the board and also in interfacing the various signals to the board itself. Some of the 131 peripherals included in the Spartan 3E FPGA board include: 2-line, 16 The image encoding would be done by 132 the FPGA via the aid of the program and then the encoded image would be displayed on the screen. Two 9-pin 133 RS-232 [23] ports help in the transmission of serial data to and from the FPGA board, 50 MHz clock oscillator is 134 the system clock which helps in giving the clock signal to the various events taking place within the FPGA and 135 the various programs that require clock for their working, A Digital clock manager ??23 [24] can also be used 136 to reduce the frequency of the system clock so that it is useful for various other purposes which need smaller 137 clock frequency. On-board USB-based FPGA ??24] download and debug interface is also in the Sparten-3E kit 138 in which the programmable file is dumped into the FPGA via the USB based download cable. Hence it is very 139 much helpful in the testing of the programs whether they are working correctly or not, eight discrete LEDs can 140 be interfaced to glow when a particular output becomes high. Hence the LEDs can be interfaced to show the 141 output of a single bit. Four slide switches and four push-button switches are used to give the inputs to the FPGA 142 board. They can also act as the reset switches for the various programs. Kit also has fouroutput, SPI-based on 143 board Digital-to-Analog Converter (DAC) on board which is to be interfaced to give the analog output to the 144 digital data values.?? ?? ? = 2?? ?? ??  $? : \cos ?$ ?? ??? (2?? + 1)???? + 1 + ?????? ?? ????????? ?? = 0,1,2,?145 ?? . , ?? ? 1 ? ?? 2 ??1 ??=0 ?? ?? ? ?? ?? ??  $\sim$ ?? ??  $\sim$ ?? ?? 2?? (2?? + 1) ? + ?? ??/2?1???  $\sin$ ? ?? 2?? 146 (2?? + 1)? ?? ?? = ?? ?? sin ? ?? 2?? (2?? + 1)? -???? 2 ?1??? cos ? ?? 2?? (2?? + 1)? ????????? ?? = 147 0,1,2,? . . ??4 148 IV. 149

#### - - - - - -

<sup>150</sup> 7 Simulation Results

Figure ?? (a) and (b) shows the snapshot results for image enhancement algorithm using DWT for 2D and 3D images respectively. Similarly, Figure ?? (a) and (b) shows the snapshot results for image enhancement algorithm using IMDCT for 2D and 3D images respectively. Simulation result is shown, considering 9 x 9 image sizes for

- 154 2D and 9 x 9 x 9 image for 3D.
- 155 Step Input 1 : reset =1, clk is applied for synchronization and then run.

156 Step Input 2 : reset =0, clk is applied for synchronization.

In the modelsim waveforms image\_in\_x\_axis, image\_in\_y\_axis, image\_in\_z\_axis represents the integer value of image at discrete points at X, Y and Z axis respectively which is a matrix of 9 pixels vales.

### 159 8 Sample\_x\_axis

# <sup>160</sup> 9 Device Utilization and Timing Summary

161 Device utilization report is the report of used device hardware in the implementation of the chip and timing report 162 is the minimum and maximum time to reach the output. Table 1 and 2 shows the detail of device utilization

for 2D and 3D images using DWT and IMDCT respectively. Device utilization summary shows that number of 163 slice utilization is reduced to 10 % in hardware chip design for 2D image using IMDCT, for 3D there is 16 %164 reduction in number of slices using IMDCT. There is a reduction of 9 % and % in number of LUTs for 2D and 165 3D image chip using IMDCT respectively. Numbers of Flip Flops, bounded I/O, Number of GCLKs are same 166 for both. Memory utilization shows an increment of 0.72 % for 2D and 0.65 % for 2D using IMDCT. Timing 167 summary shows, there is 9 % reduction in minimum period for 2D and 7 % for 3D using IMDCT. There is great 168 reeducation in Minimum input arrival time before clock which is 66~% change for 2D and 63~% for 3D using 169 IMDCT method. The value of Maximum Frequency and Maximum output required time after clock are same. 170

## 171 **10 VI.**

## 172 **11** Conclusion

Image enhancement chip develop for 2D and 3D image is done using DWT and IMDCT transformations. Hardware parameter shows that there is 10 % reduction in number of slices in chip design for 2D image and 16 % reduction for 3D using IMDCT. There is great reeducation in Minimum input arrival time before clock which is 66 % change for 2D and 63 % for 3D using IMDCT method. Such applications are used in digital camera, satellite imaging, digital watermarking, X-rays, medical imaging, facial reorganization, Optical character reorganization and authenticity. This work is a significant effort towards total digitization of image processing and would surely prove a boon for VLSI design industry.

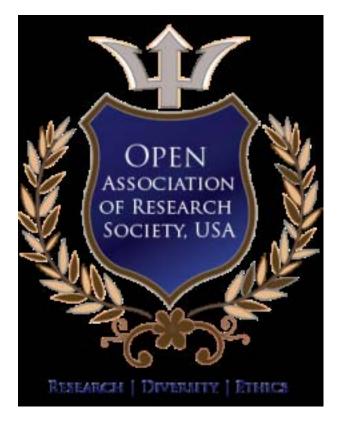

Figure 1:

179

 $<sup>^1 @</sup>$  2013 Global Journals Inc. (US)

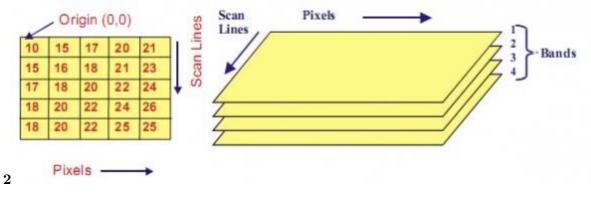

Figure 2: Figure 2:

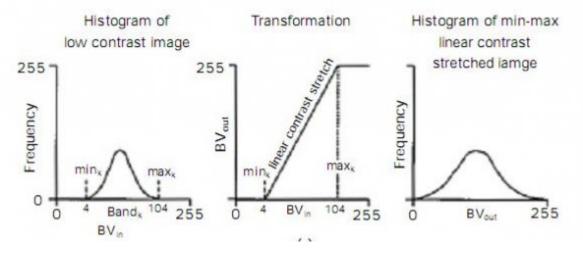

Figure 3:

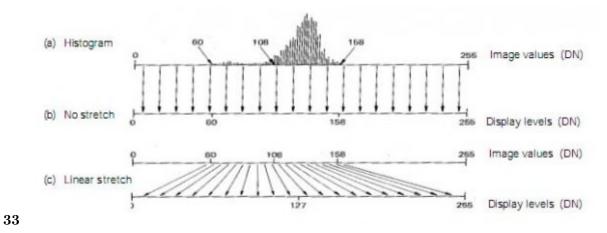

Figure 4: Figure 3 (Figure 3 :

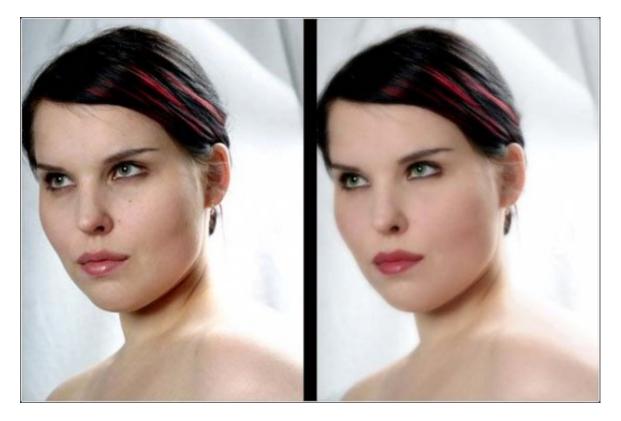

Figure 5:

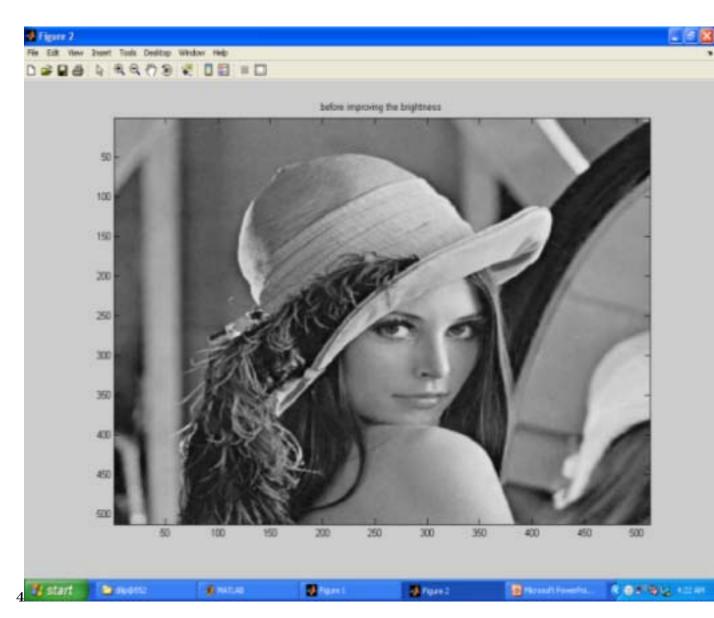

Figure 6: Figure 4 :

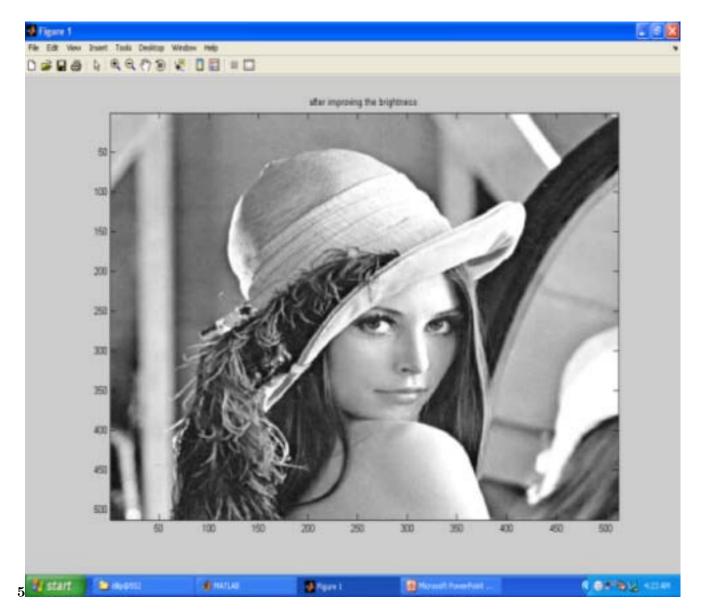

Figure 7: Figure 5 :

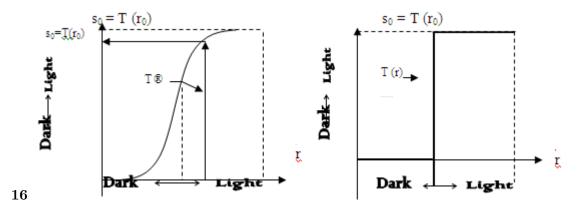

Figure 8: ? 1 Global Figure 6 :

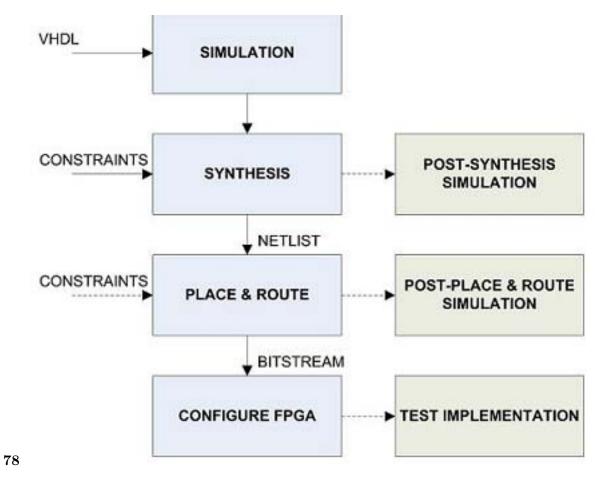

Figure 9: Figure 7 Figure 8

| wave - default                                                                                                    |                                                                                                    |                                                                                                    |
|----------------------------------------------------------------------------------------------------|----------------------------------------------------------------------------------------------------|----------------------------------------------------------------------------------------------------|
| e Edit Cursor Zoom Format Windo                                                                                                    | w                                                                                                    |                                                                                                    |
| : 🖬 🚳 👗 🖻 🛍 🗼 👗 🏅                                                                                                    | 土 ା ବ୍ ବ୍ ଦ୍ ବ୍ । 🖬                                                                                                    |                                                                                                    |
| Amagerrijett //mage_in_x_avis     //magerrijett //mage_in_x_avis     //magerrijett //mage_ix_avis     //magerrijett //mage_oxt_x_avis     //magerrijett //mage_oxt_x_avis     //magerrijett //mage_oxt_x_avis     //magerrijett //mage_oxt_x_avis     //magerrijett //mage_oxt_x_avis     //magerrijett //mage_oxt_y_avis     //magerrijett //mage_oxt_y_avis     //magerrijett //mager_oxt_y_avis     //magerrijett //mager_oxt_y_avis     //magerrijett //magerijett //mager_oxt_y_avis     //magerrijett //mager_oxt_y_avis | (15 25 35 45 55 65 75 85 95)<br>(17 27 37 47 57 67 77 87 97)<br>(14 14 24 34 45 46 47 49)<br>(15 16 25 35 46 56 65 76 85)<br>(19 30 58 79 90 119 139 159 178)<br>13<br>39<br>39<br>39<br>39<br>39<br>39<br>39<br>39<br>39<br>39<br>39<br>39<br>39 | 115 25 35 45 35 45 35 45 75 85 351<br>117 27 37 47 57 67 77 67 397<br>118 142 34 45 45 45 45 45 45 45 45 45 45 45 45 45 |
|                                                                                                    |                                                                                                    | 1197500 1198 ns 1199500 1199 ns 1199500                                                                                 |
|                                                                                                    | 1199722 pi                                                                                                    | 119/500 1139 ne 1139500 1139 ne 1139500<br>1199722 pe                                                                   |
| •                                                                                                    | •                                                                                                    | 1 I I I I I I I I I I I I I I I I I I I                                                                                 |
| 197413 ps to 1199749 ps                                                                                                    |                                                                                                    |                                                                                                    |
| start 🔣 🛅 Xilnx - ISE                                                                                                    | 🔯 z Microso 🍗 image i                                                                                                    | e foler 👔 ModelSim S 🗰 Inswe - def 💽 structure 🔤 signals 🔍 💆 8:10 Pi                                                    |

Figure 10: Selected

|                                                                                                    | ± ଶାଭ୍ର୍ପ୍ର୍ ା≣ଶା                                                                                                    |                                          |
|----------------------------------------------------------------------------------------------------|----------------------------------------------------------------------------------------------------|------------------------------------------|
| Imageproject2/mage_in_x_axis                                                                                                    | (15 25 35 45 55 65 75 85 95)                                                                                                    | (1525354556575859)                       |
| /mageproject2/mage_in_y_axis                                                                                                    | {17 27 37 47 57 67 77 87 97}                                                                                                    | (17 27 37 47 57 67 77 67 97)             |
| /mageproject2/mage_in_z_axis                                                                                                    | (18 29 38 48 58 68 78 88 98)                                                                                                    | 118 28 38 48 53 68 78 88 98              |
| - /mageproject2/sample_x_axis                                                                                                    | {4 14 24 34 44 54 64 74 84}                                                                                                    | (4 14 24 34 44 54 64 74 64)              |
| /mageproject2/sample_y_axis                                                                                                    | 46 16 26 36 46 56 66 76 86                                                                                                    | (6 15 25 36 46 56 66 76 86)              |
| m- /mageproject2/sample_2_axis                                                                                                    | (9 19 29 39 49 59 69 79 89)                                                                                                    | (9 19 29 39 49 59 69 79 69)              |
| /mageproject2/mage_out_x_exit                                                                                                    | (19 39 59 79 99 119 139 159 179)                                                                                                    | (19 39 59 79 99 119 1 39 159 179)        |
| E- /mageproject2/mage_out_y_axis                                                                                                    | {23 43 63 83 103 123 143 163 183}                                                                                                    | (23 43 63 63 103 123 143 163 163         |
| /mageproject2/mage_out_z_exis                                                                                                    | {27 47 67 87 107 127 147 167 187}                                                                                                    | (27 47 67 87 107) 27 147 167 187}        |
| - (0)                                                                                                    | 27                                                                                                    | 27                                       |
| - <u>-</u> 0                                                                                                    | 47                                                                                                    | 47                                       |
| - (2)                                                                                                    | 67                                                                                                    | 67                                       |
| - (3)                                                                                                    | 87                                                                                                    | 197 IIIIIIIIIIIIIIIIIIIIIIIIIIIIIIIIIIII |
| - (4)                                                                                                    | 107                                                                                                    | 107                                      |
| - (5)                                                                                                    | 127                                                                                                    | 127                                      |
| - (6)                                                                                                    | 147                                                                                                    | 147                                      |
| - 0                                                                                                    | 167                                                                                                    | 167                                      |
| L (8)                                                                                                    | 187                                                                                                    | 187                                      |
| /mageproject2/clk                                                                                                    | 0                                                                                                    |                                          |
| /mageproject2/reset                                                                                                    | U de la constante de la constante de la consta |                                          |
| /mageproject2/p_state<br>/mageproject2/n_state                                                                                                    | state_8<br>state 8                                                                                                    | xxx 8                                    |
|                                                                                                    | {15 25 35 45 55 65 75 85 95}                                                                                                    | state 8<br>(15 25 35 45 55 65 75 95 95)  |
| E- /mageproject2/temp_value_p_axis E- /mageproject2/temp_value_p_axis                                                                                                    |                                                                                                    | (17 27 37 47 57 67 77 87 97)             |
| mageproject2/temp_sample_s_axis                                                                                                    |                                                                                                    | (4 14 24 34 44 54 64 74 84)              |
| imageproject2/temp_sample_p_asis                                                                                                    |                                                                                                    | (6 15 26 36 46 56 56 76 56)              |
| — /mageproject2/temp_value_z_axis                                                                                                    | {18 28 38 48 58 68 78 88 98}                                                                                                    | (10 29 30 49 50 60 70 60 90)             |
| The second state of the second state of the se |                                                                                                    |                                          |
|                                                                                                    |                                                                                                    | 1197500 1198 ns 1198500 1199 ns 1199500  |
|                                                                                                    | 1199683 ps                                                                                                    | 1199683                                  |
| • •                                                                                                    |                                                                                                    |                                          |
| 1197413 ps to 1199733 ps                                                                                                    |                                                                                                    | 14                                       |

Figure 11: Year 013 2 Hardware

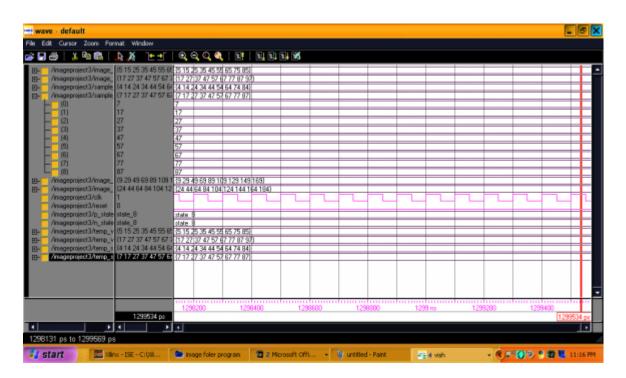

Figure 12:

| Edit Cursor Zoom Format Wind   | law                             |                    |            |         |         |        |        |           |
|--------------------------------|---------------------------------|--------------------|------------|---------|---------|--------|--------|-----------|
| 🖬 🚑   👗 🖻 🛍 👗 🌺                | <u>୮ - ୩</u>   କ୍ କ୍ ଦ୍ କ୍      |                    | 15         |         |         |        |        |           |
| - /mageproject4/mage_in_x_axis | (25 25 45 45 55 95 65 95 95)    | (25 25 45 45 55 95 | 65 85 95   |         |         |        |        |           |
| /mageproject4/mage_in_y_axis   | {27 27 37 47 57 67 77 87 97}    | 127 27 37 47 57 67 |            |         |         |        |        |           |
|                                | (18 28 38 48 58 68 78 88 98)    | 18 28 38 48 58 68  |            |         |         |        |        |           |
| /mageproject4/sample_x_axis    | {14 18 24 38 44 94 74 74 84}    | (14 18 24 38 44 54 |            |         |         |        |        |           |
| /mageproject4/sample_y_axis    | (16 56 57 58 46 56 63 96 16)    | [16 56 57 58 46 56 |            |         |         |        |        |           |
| /mageproject4/sample_z_axis    | {19 20 21 22 23 24 25 26 29}    | (19/20)21/22/23/24 |            |         |         |        |        |           |
|                                | 139 43 69 83 99 169 139 159 17  | 39 43 69 83 99 18  |            |         |         |        |        |           |
| /mageproject4/mage_out_y_axis  | {43 83 94 105 103 123 140 183   | (43 83 94 105 108  |            |         |         |        |        |           |
| /mageproject4/mage_out_z_axis  | 137 48 59 70 61 92 103 114 127. | (37 48 59 70 81 92 | 103114127} |         |         |        |        |           |
| <b>上</b> 一 (0)                 | 37                              | 37                 |            |         |         |        |        |           |
| - (I)                          | 48                              | 48                 |            |         |         |        |        |           |
| - (2)                          | 59                              | 59                 |            |         |         |        |        |           |
| - (3)                          | 70                              | 70                 |            |         |         |        |        |           |
| - (4)                          | 81                              | 81                 |            |         |         |        |        |           |
| - 5                            | 92                              | 92                 |            |         |         |        |        |           |
| - (6)                          | 103                             | 103                |            |         |         |        |        |           |
| - (7)                          | 114                             | 114                |            |         |         |        |        |           |
| L 👝 (8)                        | 127                             | 127                |            |         |         |        |        |           |
| /mageproject4/clk              | 1                               |                    |            |         |         |        |        |           |
| /mageproject4/reset            | 0                               |                    |            |         |         |        |        |           |
| /mageproject4/p_state          | state_B                         | state 8            |            |         |         |        |        |           |
| /mageproject4/n_state          | state_8                         | state 8            |            |         |         |        |        |           |
| /mageproject4/temp_value_x_axé | {25 25 45 45 55 95 65 85 95}    | (25 25 45 45 55 95 |            |         |         |        |        |           |
| /mageproject4/temp_value_p_avi | (27 27 37 47 57 67 77 87 97)    | 27 27 37 47 57 67  |            |         |         |        |        |           |
| /mageproject4/temp_sample_x_a  |                                 | (14 18 24 38 44 54 |            |         |         |        |        |           |
| /mageproject4/temp_sample_y_a  |                                 | {16 56 57 58 46 56 |            |         |         |        |        |           |
| /mageproject4/temp_value_z_axi | {18 28 38 48 58 68 78 88 98}    | (18 28 38 48 58 68 | 78 88 96)  |         |         |        |        |           |
|                                |                                 |                    |            |         |         |        |        |           |
|                                |                                 | 1196200            | 1198400    | 1198600 | 1199800 | 1199 # | s 1199 | 200       |
|                                | 11993 <b>4</b> 2 pt             |                    |            |         |         |        |        | 1199342 p |
|                                | •                               | •                  |            |         |         | _      |        | 1         |
| 96131 ps to 1199354 ps         |                                 | _                  |            |         |         |        |        |           |

Figure 13:

013
2
Year
21
-character
LCD screen used for display the output, PS/2 mouse
[23] or keyboard port can be connected to the FPGA,
VGA display port [24] used to display various encoded images via a screen.

[Note:  $\bigcirc$  2013 Global Journals Inc. (US)]

Figure 14:

#### $\mathbf{1}$

| Device Part            | 2D Image (DWT) | Used | Available | Utilization Used | 3D Image (DW | T) Availa |
|------------------------|----------------|------|-----------|------------------|--------------|-----------|
| Number of Slices       | 1294           | 2448 | 52~%      | 1934             | 2448         | 79~%      |
| Number of Flip Flops   | 20             | 4896 | 0 %       | 20               | 4896         | 0 %       |
| Number of 4 input LUTs | 1164           | 4896 | 23~%      | 1740             | 4896         | 35%       |
| Number of bonded IOBs  | 149            | 158  | 94~%      | 149              | 154          | 97~%      |
| Number of GCLKs        | 8              | 24   | 33~%      | 8                | 24           | 33~%      |

Figure 15: Table 1 :

### $\mathbf{2}$

| Device Part            | Used | 2D Image (IMDCT) Availa | ble Utiliza | ation U | Jsed Av | vailable Utilization 31 |
|------------------------|------|-------------------------|-------------|---------|---------|-------------------------|
| Number of Slices       | 1031 | 2448                    | 42~%        | 1541    | 2448    | 62~%                    |
| Number of Flip Flops   | 20   | 4896                    | 0 %         | 20      | 4896    | 0 %                     |
| Number of 4 input LUTs | 705  | 4896                    | 14~%        | 1055    | 4896    | 21%                     |
| Number of bonded IOBs  | 149  | 158                     | 94~%        | 149     | 154     | 97~%                    |
| Number of GCLKs        | 8    | 24                      | 33~%        | 8       | 24      | 33~%                    |

Figure 16: Table 2 :

3

| Parameters                                  | 2D Image             | Utilization          | 3D Image             |                     |
|---------------------------------------------|----------------------|----------------------|----------------------|---------------------|
|                                             | Using DWT            | Using<br>IMDCT       | Using DWT Usi        | ing IMDCT           |
| Minimum Period                              | $2.2012~\mathrm{ns}$ | 2.0071  ns           | 2.2511 ns            | 2.0978              |
| Maximum Frequency                           | $715 \mathrm{~MHz}$  | 715 MHz              | 715 MHz              | ns<br>715           |
| Minimum input arrival time<br>before clock  | 6.115ns              | $2.055 \mathrm{ns}$  | $6.363 \mathrm{ns}$  | MHz 2.157 $ns$      |
| Maximum output required<br>time after clock | 4.179ns              | 4.179ns              | 4.179ns              | $4.179 \mathrm{ns}$ |
| Memory Utilization                          | 141048 kB            | $142072~\mathrm{kB}$ | $155384~\mathrm{kB}$ | 156408<br>kB        |

Figure 17: Table 3 :

- [Dhanasekaran et al. ()], D Dhanasekaran, K Boopathy Bagan, "High Speed, Pipelined, For, Median Filter
   *European Journal of Scientific Research* 1450-216X. 2004. 29 (4) p.
- [A NEW CONTENT BASED Gerasimos Louverdis, Ioannis Andreadis and Antonios Gasteratosn] 'A NEW
   CONTENT BASED'. Gerasimos Louverdis, Ioannis Andreadis and Antonios Gasteratosn,
- [Bing-Jian et al. ()] Wang Bing-Jian , Liu Shang-Qian , Li Qing , Zhou Hui-Xin . A REAL-TIME CONTRAST
   ENHANCEMENT ALGORITHM FOR INFRARED IMAGES BASED ON PLATEAU HISTOGRAM, 2006.
   Elsevier. p. .
- [Zhang et al. ()] 'Design of an Efficient Multiplier-Less Architecture for Multidimensional Convolution'. M Z
   Zhang , H T Ngo , V K Asari . Lecture Notes in Computer Science 2005. Springer-Verlag. 3740 p. .
- 189 [Sumathi and Banu (2006)] 'Digital Filter Design using Evolvable Hardware Chip for Image Enhancement'. A
- Sumathi , Dr R S D Banu . IJCSNS International Journal of Computer Science and Network Security May
   2006. 6 (5) p. .
- [Jayaraman et al. ()] Digital Image processing, Chapter-5 image Enhancement" Tata Mc Graw Hill Education
   Private Limited, S Jayaraman, Veerakumar Essakirajan, Book. 2009. New Delhi. p. .
- [Moreo et al. ()] 'Experiences on developing computer vision hardware algorithms using Xilinx system generators'. T Moreo , P N Lorente , F S Valles , J S Muro , C F Andrés . *Microprocessors and Microsystems* 2005.
   29.
- [Moreo et al. ()] 'Experiences on developing computer vision hardware algorithms using Xilinx system gener ators'. T Moreo , P N Lorente , F S Valles , J S Muro , C F Andrés . Journal of Microprocessors and
   Microsystems 2005. Elsevier. 29 p. .
- [Saini et al. (2013)] 'FPGA Implementation of 2D and 3D Image Enhancement Chip in HDL Environment'.
   Priyanka Saini , Adesh Kumar , Neha Singh . International Journal of Computer Applications January 2013.
   62 (21) p. .
- [Chandrashekhar et al. ()] 'FPGA Implementation of High Speed Infrared Image Enhancement'. M Chandrashekhar , U Kumar , K Sudershan Reddy . International Journal of Electronic Engineering Research 2009. 1 (3) p. .
- [Sowmya and Paily (2011)] 'FPGA IMPLEMENTATION OF IMAGE ENHANCEMENT ALGORITHMS'. S
   Sowmya , Roy Paily . International Conference Communications and Signal Processing (ICCSP), Feb. 2011.
   p. .
- [Kumar et al. (2011)] 'FPGA IMPLEMENTATION OF IMAGE ENHANCEMENT TECHNIQUES'. Karan
   Kumar , Aditya Jain , Atul Kumar Srivastava . *Proc. of SPIE*, (of SPIE) September 2011. 7502 p. .
- [Wu et al.] 'Hongying Zhang, An Image illumination Correction Algorithm based on Tone Mapping'. Yadong Wu
   , Zhiqin Liu , Yongguo Han . *IEEE 3rd International Congress on Image and Signal Processing (CISP2010)*,
   p. .
- [Tarek et al.] 'Image Enhancement Algorithms using FPGA'. M Tarek , Gouda I Bittibssi , Salama , Z Yehia ,
   Adel E Mehaseb , Henawy . International Journal of Computer Science & Communication Networks 2 p. .
- [Luliana et al. (2012)] 'Image Enhancement Methods Approach using Verilog Hardware Description Language'.
   Chiuchisan Luliana , Cerlinca Marius , Potorac Alin-Dan , Adrian Graur . 11th International Conference on DEVELOPMENT AND APPLICATION SYSTEMS, (Suceava, Romania) May, 2012. p. .
- [Mokhtar et al. (2009)] 'Image Enhancement Techniques Using Local, Global, Bright, Dark and Partial Contrast
  Stretching For Acute Leukemia Images'. N R Mokhtar , Nor Hazlyna Harun , M Y Mashor , H Roseline , R
  Mustafa , H Adollah , N F Adilah , Nasir . *Proceedings of the World Congress on Engineering* 2009. 2009.
  July 1-3, 2009.
- [Lemmetti1 et al.] 'IMPLEMENTING WAVELET TRANSFORMS FOR X-RAY IMAGE ENHANCEMENT
   USING GENERAL PURPOSE PROCESSORS'. Juha Lemmetti1 , Juha Latvala , Hakan Öktem , Karen
- Egiazarian, Jarkko Niittylahti. *Hermiankatu* 12 p. . Digital and Computer Systems Laboratory1, Signal Processing Laboratory2, Tampere University of Technology
- [Huibert (2005)] Lincklaen Arriëns "Implementation of an 18-point IMDCT on FPGA, HJLA, J Huibert . June 2005. p. .
- [Mediterranean Conference on Control and Automation -MED2002 (2002)] Mediterranean Conference on Control and Automation -MED2002, July 2002.
- [Shirazi and Ballagh ()] Put Hardware in the Loop with Xilinx System Generator for DSP, N Shirazi , J Ballagh
   . 2003. p. .
- [Rafael et al. ()] C Rafael , Richard E Gonzalez , Woods . Digital Image Processing, 1992. Addison-Wesley
   Publishing Company. p. .
- [Sachdeva and Sachdeva (2010)] Nitin Sachdeva, Tarun Sachdeva. AN FPGA BASED REAL-TIME HIS TOGRAM EQUALIZATION CIRCUIT FOR IMAGE ENHANCEMENT," IJECT, December 2010. 1.

- 237
- [Vega-Rodríguez et al.] Miguel A Vega-Rodríguez , Juan M Sánchez-Pérez , Juan A Gómez-Pulido . AN FPGA-BASED IMPLEMENTATION FOR MEDIAN FILTER MEETING THE REAL-TIME REQUIREMENTS 238
- OF AUTOMATED VISUAL INSPECTION SYSTEMS, p. 10. 239